- 13. Kurshin A.V. Improving the accuracy of determining the location of GLONASS consumers by increasing the frequency of bookmarks of temporary information on satellites. *Trudy MAI*, 2012, no. 57. URL: http://trudymai.ru/published.php?ID=30710 (accessed: 16.12.2019). (In Russian.)
- 14. *GLONASS. Principles of construction and operation. Ed. by A.I. Perova, 2nd ed., revised and enlarged*. Moscow: Radiotekhnika, 2010, pp. 362–367. (In Russian.)
- 15. *Global navigation satellite system GLONASS. Interface control document. Navigation radio signal in the ranges L1, L2. Revision 5.1*. Moscow: RNIIKP, 2008, 74 p. (In Russian.)
- 16. *Global navigation satellite system GLONASS. Interface control document. Open access navigation signal with code division in the L3 band. Revision 1.0*. Moscow: AO «Rossijskie kosmicheskie sistemy», 2016, 57 p. (In Russian.)
- 17. *GOST 31379-2009. Global navigation satellite systems. The receiver is personal. Technical specifications*. Moscow: Federal`noje agentstvo po tehnicheskomu regulirovaniju I metrologii, 2011. (In Russian.)
- 18. Bishop C.M. *Pattern recognition and machine learning*. New York: Springer Science+Business Media, 2006, 758 p. URL: https://www.microsoft.com/en-us/research/uploads/prod/2006/01/ Bishop-Pattern-Recognition-and-Machine-Learning-2006.pdf (accessed: 20.12.2019).
- 19. D'yakonov A.G. Bayesian approach. Small data analysis. *KvaziNauchnyj blog Aleksandra D'yakonova*. URL: https://dyakonov.org/2018/07/30/байесовский-подход (accessed: 18.12.2019). (In Russian.)
- 20. Development of a control method for the UAV in the absence or distortion of the navigation field. *Otchet o PNIER za vtoroy etap «Razrabotka robotizirovannogo bespilotnogo letatelnogo apparata multi-rotornogo tipa s ispolzovaniem besplatformennoy inertsialnoy navigatsionnoy sistemyi» Federalnoy TSelevoy Programmyi na 2014-2020 godyi (unikalnyiy identifikator RF-MEFI57818X0222)*. Header G.I. Linets, Institute of Information Technologies and Telecommunications. Stavropol, 2019. (In Russian.)

*Received 22.04.2020*

УДК 629.7

## **ПРОГРАММНО-АППАРАТНЫЙ КОМПЛЕКС ИМИТАЦИОННОГО МОДЕЛИРОВАНИЯ ПОЛЕТА МУЛЬТИРОТОРНОГО БЛА**

*Исаев А.М., Линец Г.И., Исаев М.А., Мельников С.В. Северо-Кавказский федеральный университет, Ставрополь, РФ E-mail: quaternion77@gmail.com*

Предложен программно-аппаратный комплекс моделирования полета мультироторного беспилотного летательного аппарата, позволяющий реализовать работу в режиме, близком к реальному времени, в пакете программ MatLab/ Simulink. С целью получения адекватных характеристик управляемости и оценки времени полета разработаны и верифицированы имитационные модели воздушных винтов и бесколлекторных двигателей. Системная модель беспилотного летательного аппарата позволяет комбинировать различные воздушные винты, бесколлекторные электромоторы, аккумуляторные батареи, проводить тестирование программного обеспечения системы управления в режимах автоматического, полуавтоматического, ручного управления, при различных сочетаниях внешних факторов, таких как высота полета относительно уровня моря, направления и силы ветра, имитировать ошибки определения координат и высоты. Результаты работы использованы для отработки режимов полета реального мультироторного беспилотного летательного аппарата.

*Ключевые слова: программно-аппаратный комплекс, имитационное моделирование, системная модель, мультироторный беспилотный летательный аппарат, квадрокоптер*

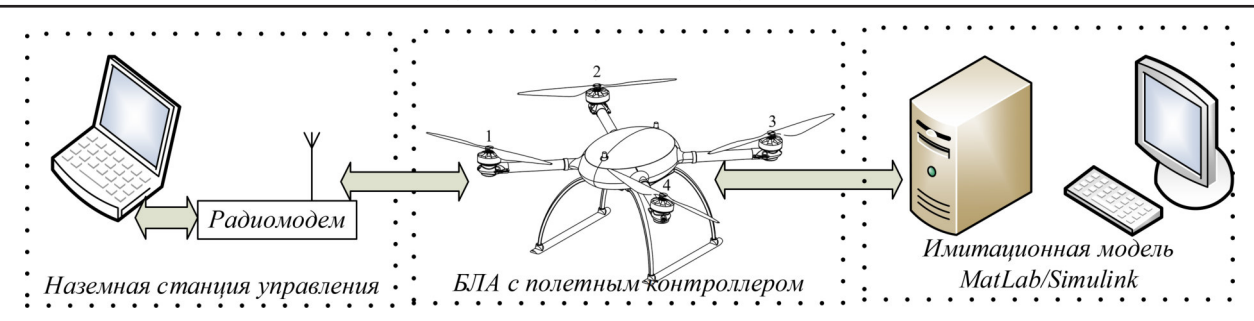

Рисунок 1. Структурная схема программно-аппаратного комплекса

### **Введение**

Для проектирования и определения характеристик беспилотного летательного аппарата (БЛА) необходимо решение ряда практических инженерных задач, обеспечивающих их эксплуатацию и функционирование в различных условиях. С этой целью производится разработка различных образцов имитационных моделей, программно-аппаратных комплексов, на которые возлагаются задачи тестирования программных и аппаратных решений, отладки программного обеспечения систем управления. В настоящее время имитационное моделирование является мощным средством по реализации инженерных и научных задач при создании БЛА, позволяющим проводить тестирование систем в критических и аварийных ситуациях, снижая затраты на дорогостоящие прототипы.

### **Состояние вопроса**

Наиболее широкие возможности предоставляет программно-аппаратный метод, использующий достоинства математического моделирования с включением в работу реальных бортовых и наземных систем. Эксперименты на программноаппаратном комплексе, в отличие от летных, легко воспроизводимы при различных задаваемых режимах полета и условиях окружающей среды.

Известны следующие решения программноаппаратных комплексов имитационного моделирования:

1. Размещение исследуемого оборудования на платформах, имитирующих движение БЛА [1–3]. Это позволяет проводить отработку измерительных систем и идентификацию их характеристик. Однако данный метод имеет ограничения на воспроизводимую динамику движения, что влияет на исследование количественных и качественных характеристик БЛА.

2. Использование вычислительных машин под управлением операционной системы реального времени в комплексе с внешним бортовым и наземным оборудованием [4]. Данный способ позволяет моделировать динамику БЛА в режиме

реального времени, однако требует наличия дорогостоящих специализированных вычислительных машин, специальной подготовки имитационной модели, что для практической реализации зачастую является сложно преодолимым препятствием.

3. Подключение полетного контроллера к специализированным робототехническим симуляторам, которые создают виртуальную среду с возможностью моделирования различных подвижных объектов и их взаимодействие с окружающей обстановкой [5]. Такое решение предоставляет широкие возможности работы с готовыми моделями, но требует сложной подготовки собственных объектов моделирования.

В статье предлагается подход, использующий математическую модель мультироторного БЛА, которая реализована в среде MatLab/Simulink в комплексе с бортовой системой управления и наземной станцией управления (НСУ), позволяющий функционировать программно-аппаратному комплексу в режиме, близком к реальному времени (см. рисунок 1).

#### **Постановка задачи**

Проведем постановку задачи разработки программно-аппаратного комплекса. Исходя из целевой установки исследования, зададим следующие исходные данные: характеристики полетного задания, координаты точки старта, высоту точки старта над уровнем моря, направление и силу ветра. В качестве аппаратной части используем систему управления мультироторного БЛА и наземную станцию управления.

Требуется разработать программно-аппаратный комплекс имитационного моделирования, который использует в составе программной части математическую модель мультироторного БЛА типа квадрокоптер, реализованную в среде MatLab/Simulink. Программно-аппаратный комплекс должен обеспечивать:

– оценку времени полета БЛА при различных комбинациях воздушных винтов, бесколлекторных электродвигателей, аккумуляторных батарей;

– моделирование характеристик и состояния силовой батареи (емкость, напряжение как функцию от оставшейся емкости исследуемой батареи);

– моделирование ветровой нагрузки, направления и скорости ветра, его нарастающих порывов, турбулентности;

– снятие исследуемых характеристик в режиме, близком к реальному времени;

– проверку логики работы системы управления (функционирование БЛА в различных условиях и этапах полета);

– полет по маршруту (формирование траектории движения БЛА);

– ручное полуавтоматическое управление (управление БЛА манипулятором НСУ при сохранении автоматического управления скоростью полета);

– ручное управление (управление углами ориентации);

– оценку времени полета в зависимости от высоты точки старта над уровнем моря;

– проверку работы системы управления БЛА при отказе командной радиолинии.

Ограничениями при разработке программноаппаратного комплекса являются:

– работа воздушных винтов моделируется в режиме осевого обдува;

– аэродинамическое сопротивление конструкции БЛА задается постоянным коэффициентом;

– моделируется мультироторный БЛА малого класса взлетной массой до 6 кг;

– математическая модель квадрокоптера строится из предположения, что БЛА является симметричным относительно центра масс;

– конструкция и воздушные винты являются абсолютно твердыми телами;

– параметры атмосферы принимаются стандартными [6].

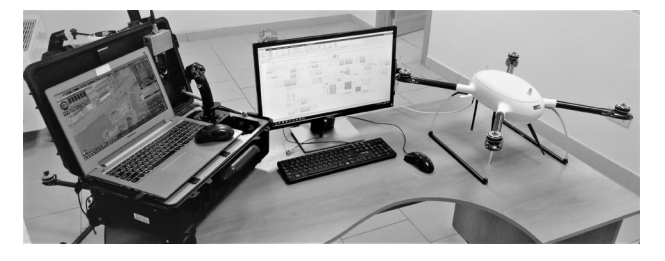

Рисунок 2. Состав программноаппаратного комплекса

#### **Решение задачи**

Оборудование, используемое в составе программно-аппаратного комплекса, представлено на рисунке 2.

С учетом требований, предъявляемых к программно-аппаратному комплексу, предлагается функциональная схема построения, представленная на рисунке 3. Исходя из постановки задачи, в качестве аппаратной части используется:

– реальная НСУ, которая обеспечивает формирование полетного задания, оперативное управление и отображение полетной информации;

– система управления мультироторным БЛА, показанная на рисунке 3.

Программная часть представляет собой математическую модель квадрокоптера и его окружения. С целью функционирования в составе программно-аппаратного комплекса в штатную систему управления БЛА внесены следующие изменения:

– реализован интерфейс UART для обмена данными с программой средой MatLab/Simulink;

– добавлен режим работы «симулятор», в котором блокируется управление электродвигателями, а данные о пространственной ориентации, координатах местоположения, скорости, высоты, напряжения аккумуляторной батареи (АКБ), тока потребления, барометрического давления поступают от имитационной модели;

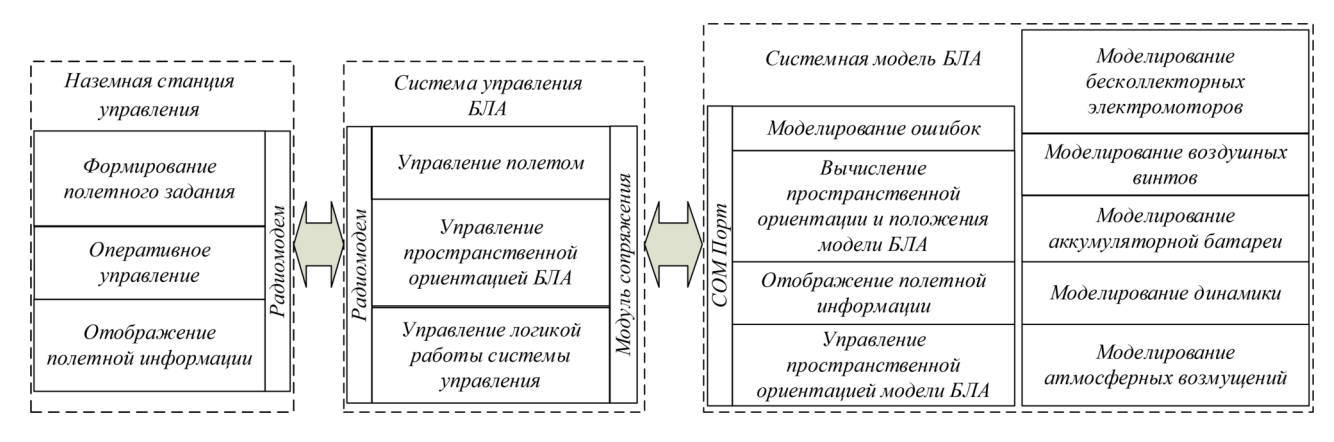

Рисунок 3. Функциональная схема программно-аппаратного комплекса имитационного моделирования полета мультироторного БЛА

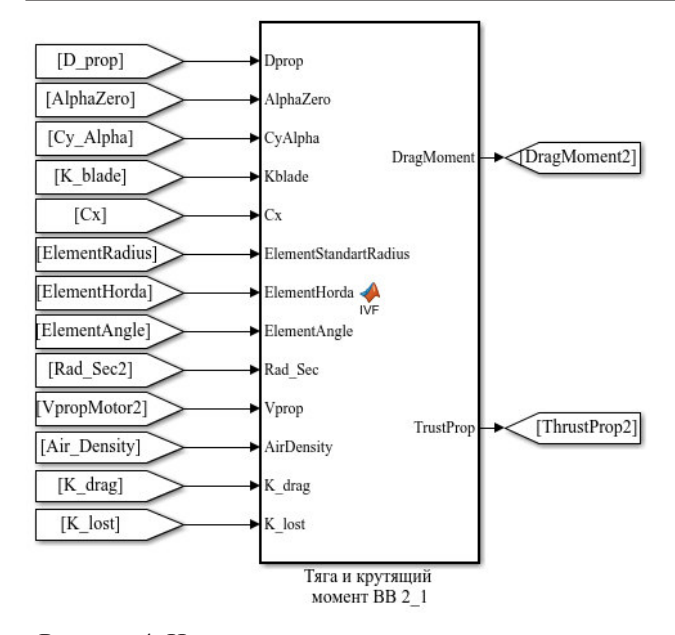

Рисунок 4. Имитационная модель воздушного винта

– система управления имеет возможность переключения из режима «симулятор» в рабочий режим, что позволяет использовать БЛА как в составе программно-аппаратного комплекса, так и для летных испытаний.

В качестве среды моделирования используется MatLab с пакетом Simulink версии R2018b. Проведем разработку компонентов имитационной модели.

Оценка времени полета предполагает разработку и верификацию математических моделей воздушных винтов, бесколлекторных электродвигателей, аккумуляторных батарей. Имитационная модель воздушного винта представлена на рисунке 4. Для ее построения использована импульсная теория, позволяющая связать геометрические характеристики воздушного винта с создаваемой тягой и крутящим моментом, необходимым для его вращения, скоростью закручивания воздушной струи пренебрегают [7–9].

В имитационной модели на рисунке 4 реализована математическая модель воздушного винта. Предполагается, что его лопасть разбивается на сечения (см. рисунок 5), и для каждого элемента лопасти вычисляются величина тяги и момент сопротивления вращению. Создаваемая элементом лопасти тяга описывается в виде [8]:

$$
dT_{\kappa} = C_{y} \frac{\rho W_{3}^{2}}{2} krb dr \cos \beta_{y} -
$$
  
- 
$$
C_{x_{p}} \frac{\rho W_{3}^{2}}{2} krb dr \sin \beta_{y},
$$
 (1)

где *C<sup>y</sup>* – коэффициент подъемной силы; *p Ñx* – коэффициент профильного сопротивления; *r* – радиус расположения элемента на лопасти;

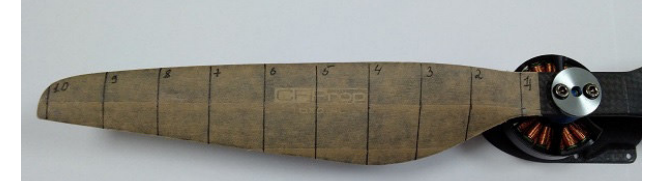

Рисунок 5. Разметка лопасти воздушного винта

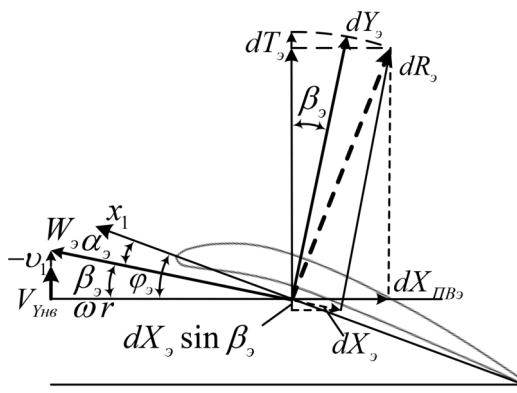

плоскость вращения несущего винта

Рисунок 6. Аэродинамические силы и треугольник скоростей на элементе лопасти при осевом движении

*dr* – ширина элемента; *b* – хорда элемента; *k* – число лопастей воздушного винта; β<sub>2</sub> — угол притекания потока к элементу (см. рисунок 6).

Момент сопротивления вращению, создаваемый элементом лопасти и скорость притекания воздушного потока к элементу лопасти определяются, соответственно, формулами (2) и (3) [8]:

$$
dM_{comp} = C_{x_p} \frac{\rho W_s^2}{2} k r b dr \cos \beta_s + C_y \frac{\rho W_s^2}{2} k r b dr \sin \beta_s,
$$
  

$$
W_s = \sqrt{(V_{yHB} + v_1)^2 + (\omega r)^2},
$$
 (3)

где ω – угловая скорость вращения воздушного винта;  $V_{\text{vHB}}$  – скорость невозмущенного воздушного потока; ρ – массовая плотность воздуха (см. рисунок 6).

Индуктивная скорость  $v_1$ , создаваемая элементом лопасти, находится решением квадратного уравнения [8]:

$$
(V_{yHB} + \upsilon_1)\upsilon_1 =
$$
  
=  $C_y^a (\varphi - \alpha_0 - \frac{V_{yHB} + \upsilon_1}{\omega r}) \frac{\omega^2 r b k}{8\pi}$ , (4)

где  $C_y^a$  – производная коэффициента подъемной силы по углу атаки α<sub><sup>3</sub>; φ</sup><sub>3</sub> – угол установки эле-</sub> мента лопасти;  $\alpha_0$  – угол, при котором профиль сечения лопасти создает нулевую подъемную силу.

Для воздушных винтов мультироторных БЛА применяют несимметричные выпукло-вогнутые

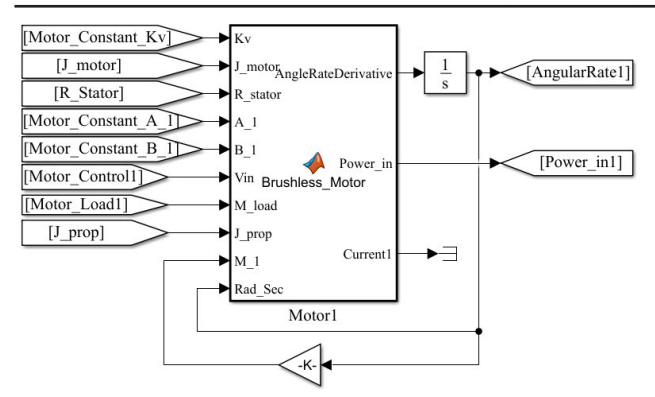

Рисунок 7. Имитационная модель бесколлекторного электродвигателя

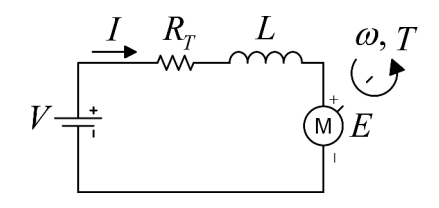

Рисунок 8. Эквивалентная схема замещения бесколлекторного электродвигателя

профили, предназначенные для работы при низких числах Рейнольдса типа Eppler – E63 [10]. Коэффициенты  $C_x$ ,  $C_y$  получаются в результате продувок профиля в аэродинамической трубе или методом вычислений [11]. Для воздушного винта Falcon 17×5,8 значения  $C_y^a = 5,8$ ,  $\alpha_0 = -2,5^{\circ}$ . Полученные для каждого элемента лопасти значения тяги и момента сопротивления вращению суммируются. При расчете тяги учитываются потери, возникающие на концах лопастей [7; 8].

Реализация математической модели бесколлекторного электродвигателя представлена на рисунке 7.

Для его моделирования используется эквивалентная схема замещения, представленная на рисунке 8 [12; 13].

Индуктивность обмотки *L* бесколлекторных электродвигателей, применяяемых на мультироторных БЛА, имеет малое значение (62µ*H*, для двигателя MN5208 Kv340), соответственно, ее влияние в балансе напряжений достаточно мало [12]. Поэтому при создании имитационной модели бесколлекторных электродвигателей индуктивность обмотки обычно не учитывают. Уравнение, описывающее работу бесколлекторного электродвигателя, представим в виде [13; 14]:

$$
(J_M + J_L)\dot{\omega} = \left(\frac{V_{in} - K_E \omega}{R_T} - I_0\right)K_T - T_L,\qquad(5)
$$

где *<sup>M</sup> J* – момент инерции ротора электродвигателя; *<sup>L</sup> J* – момент инерции воздушного винта; ω – угловая скорость вращения воздушного винта;

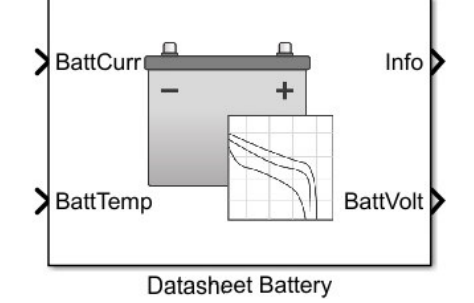

Рисунок 9. Имитационная модель бортовой батареи

*Vin* – напряжение питания электродвигателя;  $R$ <sup>*T*</sup> – сопротивление обмотки;  $I$ <sub>0</sub> – ток холостого хода; *T<sup>L</sup>* – момент сопротивления вращению, создаваемый воздушным винтом;  $K_T$  – коэффициент крутящего момента; *K<sup>E</sup>* – коэффициент пропорциональности между противо-ЭДС и оборотами электродвигателя.

Коэффициент крутящего момента  $K_T$  численно равен коэффициенту пропорциональности  $K_E$  если их величины выражены в единой системе величин СИ [14]. Для моделирования работы Li-Ion (литий-ионной) батареи используем модуль Datasheet Battery библиотеки Energy Storage and Auxiliary Drive программы Simulink (см. рисунок 9).

Используемая имитационная модель атмосферных возмущений, ветровой нагрузки, направления и скорости ветра, его нарастающего порыва, турбулентности атмосферы, использующая блоки библиотеки Aerospace Blockset пакета Simulink, представлена на рисунке 10. Модуль формирования сил, действующих на квадрокоптер, вычисляет аэродинамическое сопротивление, действующее на БЛА в полете, представляется имитационной моделью (рисунок 11).

Имитационная модель БЛА, реализованная в Simulink, выполнена отдельным модулем, требующим для управления движением только задания пространственной ориентации и величины тяги. Управление пространственной ориентацией БЛА и его модели осуществляется integral backstepping контроллером [17] в компонентах кватерниона рассогласования [18].

Это обеспечивает минимизацию данных, передаваемых от системы управления БЛА в имитационную модель, которые используются на этапе отладки. Работу имитационной модели в режиме, приближенном к реальному времени, обеспечивает модуль «Set Pace» библиотеки Aerospace Blockset, синхронизирующий выполнение программы с системными часами персонального компьютера.

Система управления БЛА, при работе в составе программно-аппаратного комплекса, обе-

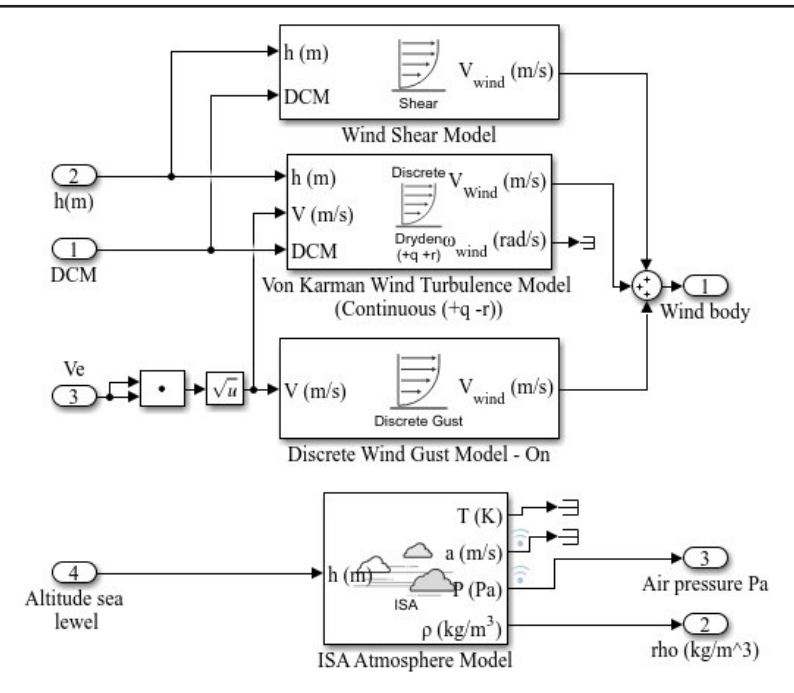

Рисунок 10. Имитационная модель атмосферных возмущений

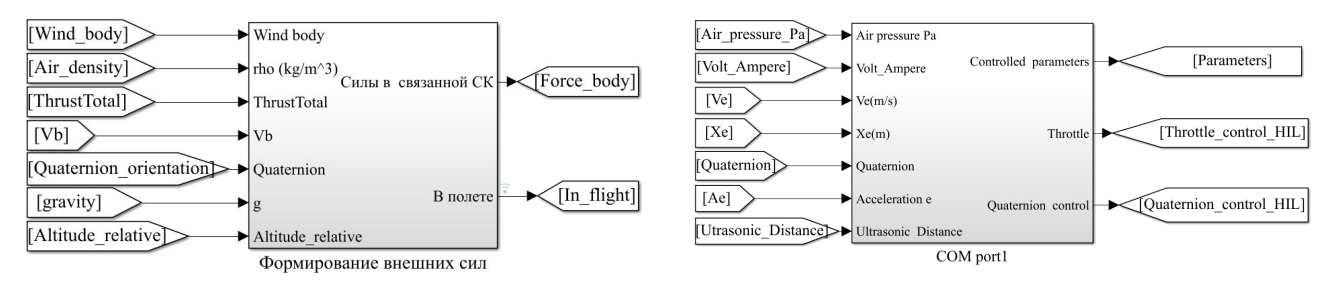

Рисунок 11. Имитационная модель формирования динамики полета

спечивает функции, выполнение которых жестко не привязано к реальному времени, к ним относятся: управление движением по маршруту; переключение режимов полета; выполнение процедур, предотвращающих возникновение и развитие аварийных ситуаций.

Обмен данными между НСУ и системой управления БЛА реализуется с использованием штатного радиоканала. Подключение имитационной модели к системе управления БЛА осуществляется через сервисный интерфейс UART посредством виртуального COM порта на рисунке 12. В качестве средства визуализации полета БЛА используем встроенные средства Simulink (см. рисунок 13).

Имитационная модель программно-аппаратного комплекса, реализованная в MatLab Simulink, приведена на рисунке 14. Моделирование величин моментов инерции для ротора бесколлекторного электро-двигателя, воздушного винта и непосредственно БЛА выполнено в программе SolidWorks.

Рисунок 12. Модуль виртуального COM порта

#### **Пример**

Разработанные имитационные модели бесколлеторных электродвигателей и воздушных винтов верифицировались по измерениям, полученным со стенда, оснащенного датчиками: тяги, крутящего момента, оборотов, напряжения и тока потребления. Сравнительные результаты измерений и моделирования мотоустановки, состоящей из бесколлекторного электродвигателя MN5208- Кv340 и воздушного винта Falcon  $17 \times 5,8$ , приведены на рисунке 15. Результаты исследований, представленные на рисунках 15, 16, были проверены путем натурных испытаний БЛА.

#### **Выводы**

Адекватность функционирования разработанного программно-аппаратного комплекса проверена в течение 2,5 месяца использования в процессе отладки программного обеспечения системы управления мультироторного БЛА. При помощи программно-аппаратного комплекса было выполнено более 600 тестов по оценке характеристик исследуемых БЛА.

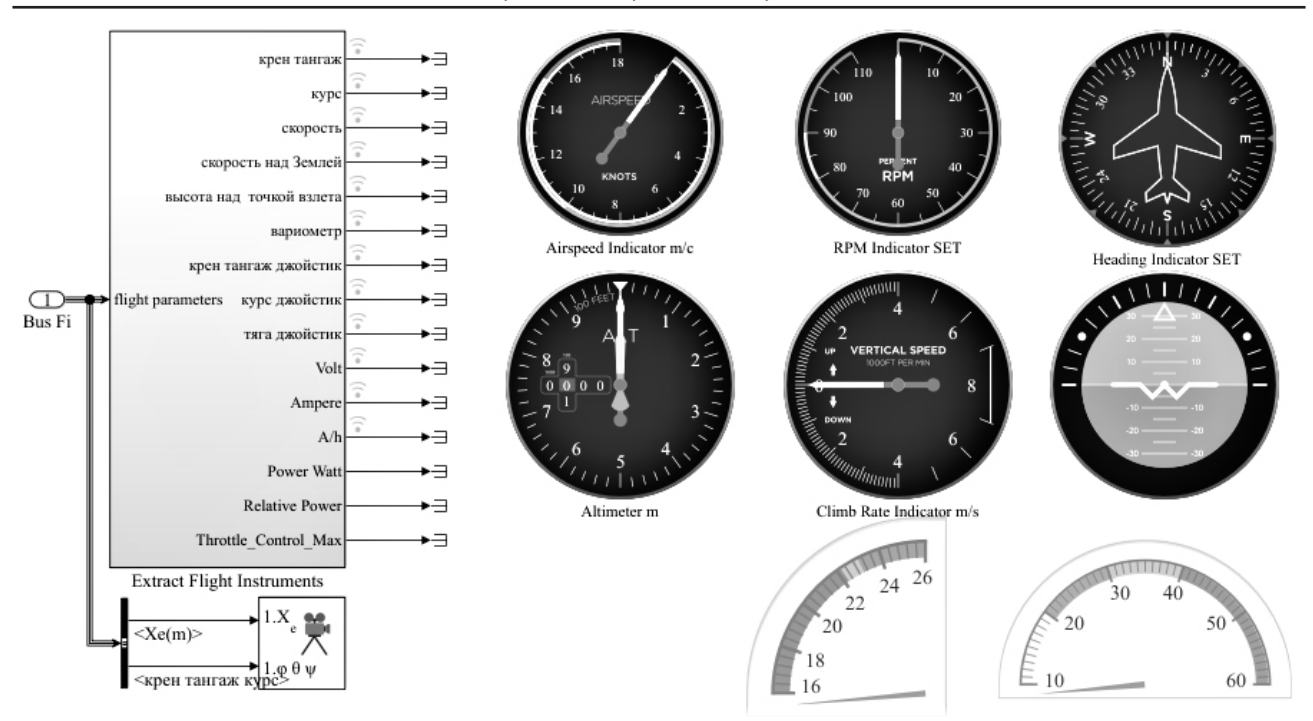

Рисунок 13. Панель приборов имитационной модели

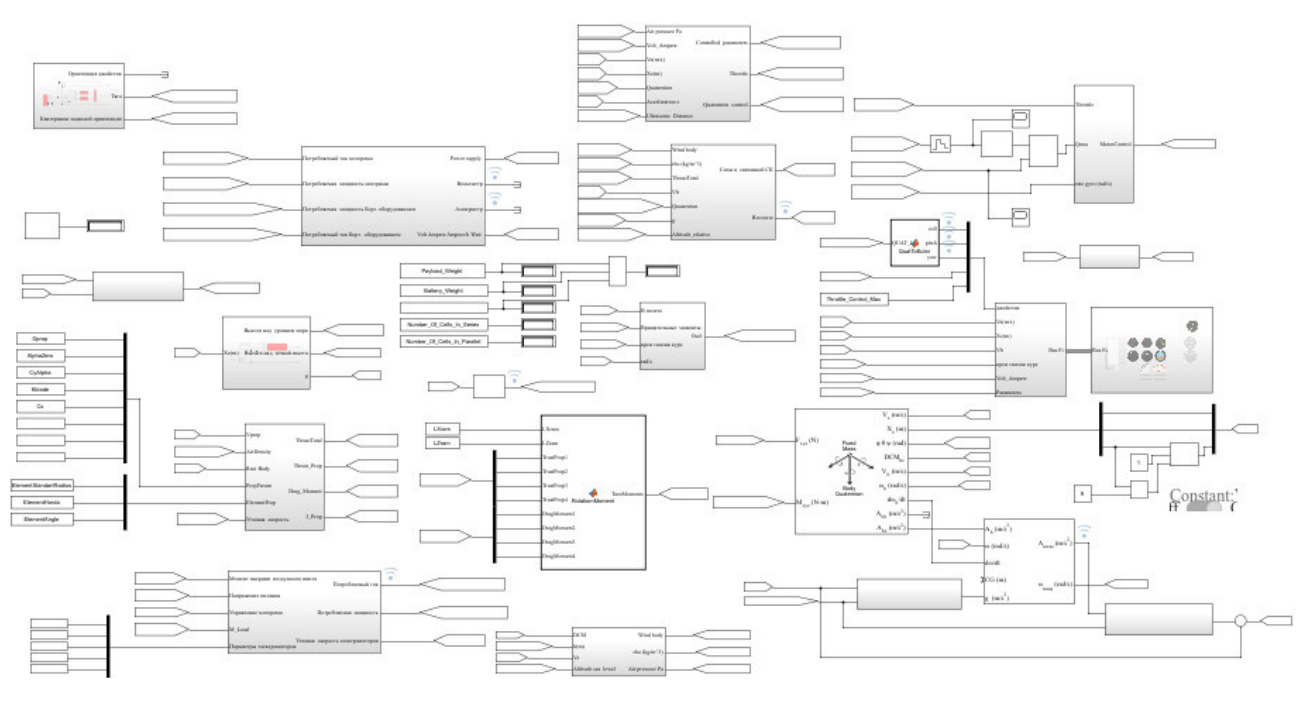

Рисунок 14. Имитационная модель программно-аппаратного комплекса

Сравнение результатов моделирования времени полета реального квадрокоптера, представленного на рисунке 2, с его временем полета показало расхождение менее 5 %, что для инженерной практики является вполне допустимым итогом. Анализ также показал, что результаты моделирования позволяют выполнять:

– оценку времени полета БЛА при различных комбинациях воздушных винтов, бесколлекторных электродвигателей, аккумуляторных батарей с целью выбора наилучшего варианта;

– выбор требуемой емкости АКБ, исходя из профиля полета и предназначения БЛА;

– моделирование внешних возмущающих факторов, действующих на БЛА в полете, которые на практике имеют адекватную характеристику;

– тестирование логики работы системы управления на всех этапах полета и при различном управлении БЛА, в том числе при возникновении неисправностей, искажениях навигационного поля GPS/ГЛОНАСС, отказе командной радиолинии.

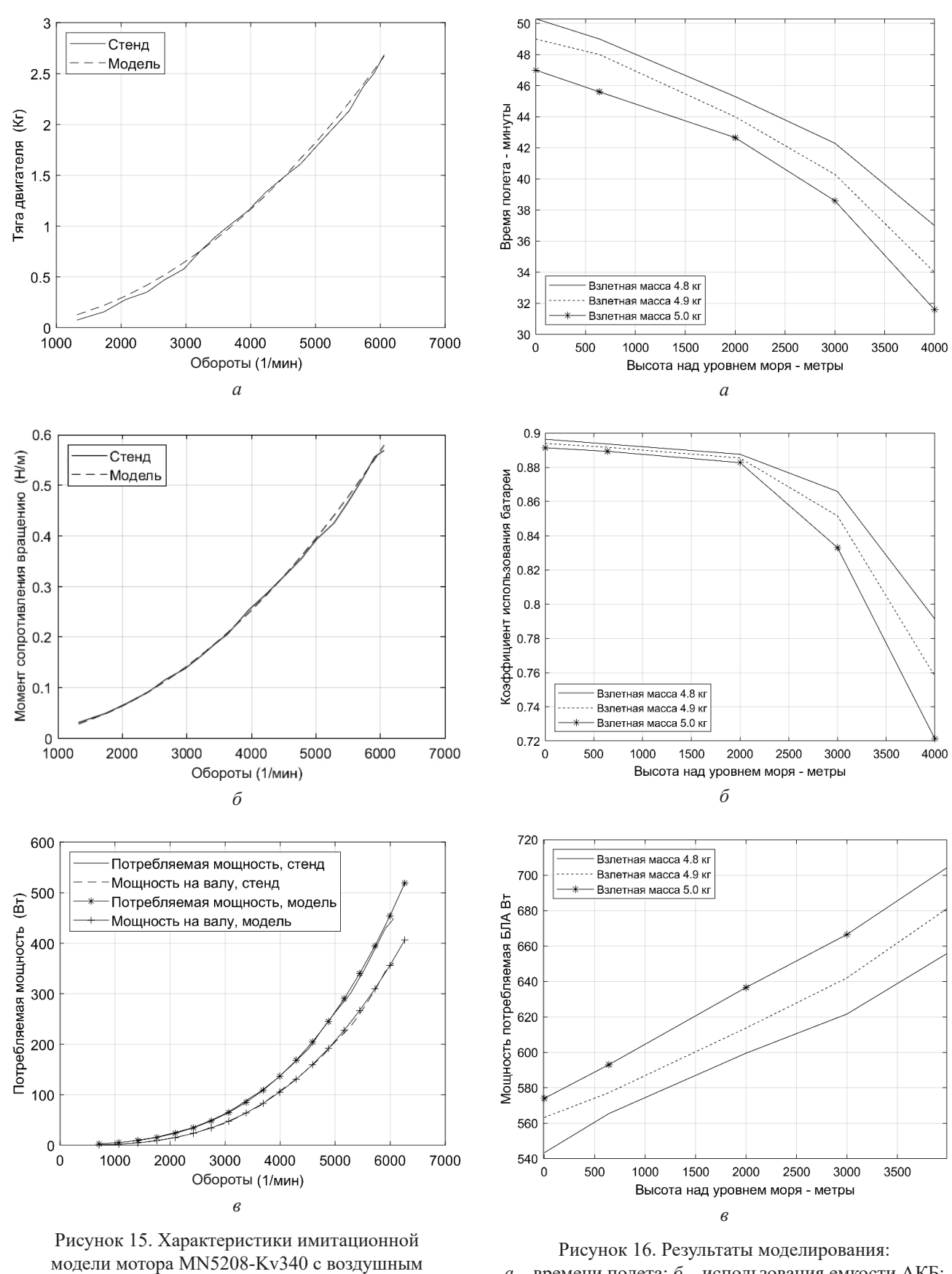

винтом Falcon  $17 \times 5,8$  в сравнении со стендовыми характеристиками: *а* – тяги; *б* – момента сопротивления вращению; *в* – потребляемой мощности

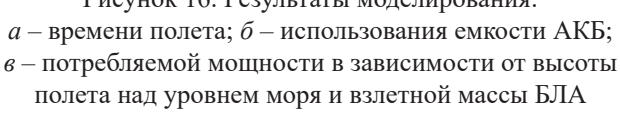

Натурные исследования и результаты моделирования подтверждают обеспечение заданных характеристик времени и высоты полета над уровнем моря при ограничениях на значение взлетной массы БЛА. Достоинством разработанного комплекса, в отличие от ранее существующих, являются модульность построения, простота изменения летных характеристик мультироторного БЛА, возможность оценки времени полета при различных сочетаниях используемых компонентов. Кроме того, тестирование программного обеспечения системы управления БЛА на штатном оборудовании повышает безопасность полетов.

Разработанный программно-аппаратный комплекс может использоваться для тренировки операторов БЛА, поскольку информация, отображаемая на экране НСУ, не отличается от реального полета.

## **Финансирование**

Данные исследования выполнены при поддержке научного проекта «Разработка роботизированного беспилотного летательного аппарата мультироторного типа с использованием бесплатформенной инерциальной навигационной системы» Федеральной целевой программы на 2014–2020 годы (уникальный идентификатор RFMEFI57818X0222) при финансовой поддержке Министерства науки и высшего образования России.

## **Литература**

- 1. Гоголев А.А. Полунатурное моделирование беспилотных летательных аппаратов типа мультикоптер // Труды МАИ. 2017. № 92. URL: http://trudymai.ru/published.php?ID=77238 (дата обращения: 04.02.2020).
- 2. Advanced modeling with a Symbolic based approach Application to the modeling, control design and real-time control and HIL simulation of a quadrotor helicopter / N. Gachadoit [et al.] // ERTS2 2010, Embedded Real Time Software & Systems (Toulouse, France, May 2010). 2010. Art. 02269439.
- 3. Schmidt M.D. Simulation and control of a quadrotor unmanned aerial vehicle // University of Kentucky Master's Theses. 2011. URL: https://uknowledge.uky.edu/gradschool\_theses/93 (дата обращения: 07.02.2020).
- 4. Белоконь С.А., Золотухин Ю.Н., Филиппов М.Н. Архитектура комплекса полунатурного моделирования систем управления летательными аппаратами // Автометрия. 2017. Т. 53. № 4. С. 44–50.
- 5. Автопилот Pixhawk PX4, подключение к симулятору. PX4 Development Guide (v1.9.0). URL: https://dev.px4.io/v1.9.0/en/ simulation/ hitl.html (дата обращения: 04.03.2020).
- 6. Фабрикант Н.Я. Аэродинамика. Общий курс: учебное руководство. М.: Наука, 1964. 816 с.
- 7. Юрьев Б.Н. Аэродинамический расчет вертолетов. М.: Государственное издательство оборонной промышленности, 1956. 559 с.
- 8. Ромасевич В.Ф. Аэродинамика и динамика полета вертолетов: учебник. М.: Воениздат, 1982. 487 c.
- 9. Герасимов О.В., Крицкий Б.С. Расчет воздушного винта беспилотного летательного аппарата с учетом числа Рейнольдса и степени редукции. // Научный вестник МГТУ ГА. 2014. № 200. С. 79–85.
- 10. APC Propeller Performance Data. Quality Propellers that are Competition Proven. URL: https://www.apcprop.com/technical-information/performance-data (дата обращения: 07.03.2020).
- 11. Airfoil Tools. URL: http://airfoiltools.com (дата обращения 07.03.2020).
- 12. Bresciani T. Modelling, identification and control of a quadrotor helicopter. Lund University: Department of Automatic Control, 2008. 180 p.
- 13. Pittman Servo Motor Application Notes, Pittman. Haydon Kerk Pittman. URL: https://www. haydonkerkpittman.com/-/media/ametekhaydonkerk/downloads/technical%20documents/ pittman%20technical%20documents/dc\_servo\_ motor engineering basics.pdf?la=en (дата обращения: 04.03.2020).
- 14. Кенио Т., Нагамори С. Двигатели постоянного тока с постоянными магнитами / пер. с англ. А.Ю. Черкашина. М.: Энергоатомиздат, 1989. 180 с.
- 15. Datasheet Battery. Документация MATLAB на русском языке. URL: https://docs.exponenta. ru/autoblks/ref/datasheetbattery.html (дата обращения: 27.02.2020).
- 16. Index of tested LiIon batteries. Flashlight information URL: https://lygte-info.dk/info/battery-Index.html (дата обращения: 27.02.2020).
- 17. Bouabdallah S. Design and control of quadrotors with application to autonomous flying: PhD Thesis. Lausanne, Switzerland: École Polytechnique Federale de Lausanne, 2007. 155 p.
- 18. Бранец В.Н. Шмыглевский И.П. Применение кватернионов в задачах ориентации твердого тела. М.: Наука, Главная редакция физико-математической литературы, 1973. 320 с.

*Получено 07.05.2020*

**Исаев Александр Михайлович,** старший преподаватель межинститутской базовой кафедры Северо-Кавказского федерального университета (СКФУ). 355028, Российская Федерация, Ставропольский край, г. Ставрополь, пр-т Кулакова, 2 (корпус 9). Тел. +7 865 295-69-97. E-mail: quaternion77@gmail.com

**Линец Геннадий Иванович,** д.т.н., заведующий кафедрой инфокоммуникаций (ИК) СКФУ. 355028, Российская Федерация, Ставропольский край, г. Ставрополь, пр-т Кулакова, 2 (корпус 9). Тел. +7 865 295-69-97. E-mail: kbytw@mail.ru

**Исаев Михаил Александрович,** аспирант кафедры ИК СКФУ. 355028, Российская Федерация, Ставропольский край, г. Ставрополь, пр-т Кулакова, 2 (корпус 9). Тел. +7 865 295-69-97. E-mail: mrraptor26@gmail.com

**Мельников Сергей Владимирович,** аспирант кафедры ИК СКФУ. 355028, Российская Федерация, Ставропольский край, г. Ставрополь, пр-т Кулакова, 2 (корпус 9). Тел. +7 865 295-69-97. E-mail: territoreer@yandex.ru

# **SOFTWARE AND HARDWARE COMPLEX FOR SIMULATION MODELING OF A MULTIROTOR UAV FLIGHT**

*Isaev A.M., Linets G.I., Isaev M.A., Melnikov S.V. North Caucasus Federal University, Stavropol, Russian Federation E-mail: quaternion77@gmail.com*

The article proposes a hardware-software complex for flight simulation of a multirotor unmanned aerial vehicle, which allows near real-time operation in the MatLab / Simulink software package. To obtain adequate control characteristics and estimate flight time, simulation models of propellers and brushless motors have been developed and verified. The unmanned aerial vehicle system model allows to combine various propellers, brushless electric motors, batteries; to test control system software in automatic, semi-automatic, manual control modes, with various combinations of external factors, such as flight altitude relative to sea level, wind direction and force; as well as to simulate errors in determining coordinates and altitude. The results of the work were used for the flight modes test of a real multirotor unmanned aerial vehicle.

*Keywords: hardware-software complex, simulation modeling, system model, multirotor unmanned aerial vehicle, quadrocopter*

# **DOI:** 10.18469/ikt.2020.18.2.08

**Isaev Alexander Michaylovich,** North-Caucasus Federal University, 2 (building 9), Kulakov Avenu, Stavropol, Stavropol Territory, 355028, Russian Federation; Senior Teacher of Inter-Institute Basic Department. Tel. +7 865 295-69-97. E-mail: aisaev@stilsoft.ru

**Linets Gennadiy Ivanovich,** North-Caucasus Federal University, 2 (building 9), Kulakov Avenu, Stavropol, Stavropol Territory, 355028, Russian Federation. Doctor of Technical Science, Associate Professor, Head of Infocommunication Department. Tel. +7 865 295-69-97. E-mail: kbytw@mail.ru

**Isaev Michael Alexandrovich,** North-Caucasus Federal University, 2 (building 9), Kulakov Avenu, Stavropol, Stavropol Territory, 355028, Russian Federation. PhD Student of Infocommunication Department. Tel. +7 865 295-69-97. E-mail: mrraptor26@gmail.com

**Melnikov Sergey Vladimirovich,** North-Caucasus Federal University, 2 (building 9), Kulakov Avenu, Stavropol, Stavropol Territory, 355028, Russian Federation. PhD Student of Infocommunication Department. Tel. +7 865 295-69-97. E-mail: territoreer@yandex.ru

## **References**

- 1. Gogolev A.A. Semiconductor simulation of multicopter drones. *Trudy MAI*, 2017, no. 92. URL: http://trudymai.ru/published.php?ID=77238 (accessed: 04.02.2020). (In Russian.)
- 2. Gachadoit N. et al. Advanced modeling with a Symbolic based approach Application to the modeling, control design and real-time control and HIL simulation of a quadrotor helicopter. *ERTS2 2010, Embedded Real Time Software & Systems* (Toulouse, France, May 2010), 2010, art. 02269439.
- 3. Schmidt M.D. *Simulation and control of a quadrotor unmanned aerial vehicle*. University of Kentucky Master's Theses, 2011. URL: https://uknowledge.uky.edu/gradschool\_theses/93 (accessed: 07.02.2020).
- 4. Belokon S.A., Zolotuhin Yu.N., Filippov M.N. Architecture of a semi-natural modeling complex for aircraft control systems. *Avtometriya*, 2017, vol. 53, no. 4, pp. 44–50. (In Russian.)
- 5. *Hardware in the Loop Simulation (HITL). Access from PX4 Development Guide (v1.9.0)*. URL: https://dev.px4.io/v1.9.0/en/simulation/hitl.html (accessed: 04.03.2020).
- 6. Fabrikant N.Ya. *Aerodynamics. General course: tutorial*. Moscow: Nauka, 1964, 816 p.
- 7. Yur'ev B.N. *Aerodynamic calculation of helicopters*. Moscow: Gosudarstvennoe izdatel'stvo oboronnoj promyshlennosti, 1956, 559 p. (In Russian.)
- 8. Romasevich V.F. *Aerodynamics and dynamics of helicopter flight: a textbook*. Moscow: Voenizdat, 1982, 487 p. (In Russian.)
- 9. Gerasimov O.V., Kritskij B.S. Calculation of the propeller of an unmanned aerial vehicle taking into account the Reynolds number and the degree of reduction. *Nauchnyj vestnik MGTU GA*, 2014, no. 200, pp. 79–85. (In Russian.)
- 10. *APC Propeller Performance Data. Quality Propellers that are Competition Proven.* URL: https:// www.apcprop.com/technical-information/performance-data (accessed: 07.03.2020).
- 11. *Airfoil Tools*. URL: http://airfoiltools.com (accessed: 07.03.2020).
- 12. Bresciani T. *Modelling, identification and control of a quadrotor helicopter*. Lund University: Department of Automatic Control, 2008, 180 p.
- 13. *Pittman Servo Motor Application Notes, Pittman. Haydon Kerk Pittman*. URL: https://www. haydonkerkpittman.com/-/media/ametekhaydonkerk/downloads/technical%20documents/pittman%20technical%20documents/dc\_servo\_motor\_engineering\_basics.pdf?la=en (accessed: 04.03.2020).
- 14. Kenio T., Nagamori S. *Permanent Magnet DC Motors.* Trans. from English by A.Yu. Cherkashina. Moscow: Energoatomizdat, 1989, 180 p. (In Russian.)
- 15. *Datasheet Battery. MATLAB documentation in Russian*. URL: https://docs.exponenta.ru/autoblks/ref/datasheetbattery.html (accessed: 27.02.2020). (In Russian.)
- 16. *Index of tested LiIon batteries. Flashlight information*. URL: https://lygte-info.dk/info/batteryIndex.html (accessed: 27.02.2020).
- 17. Bouabdallah S. *Design and control of quadrotors with application to autonomous flying: PhD Thesis*. Lausanne, Switzerland: École Polytechnique Federale de Lausanne, 2007, 155 p.
- 18. Branets V.N. Shmyglevskij I.P. *Application of quaternions in problems of orientation of a rigid body*. Moscow: Nauka, 1973, 320 p. (In Russian.)

*Received 07.05.2020*